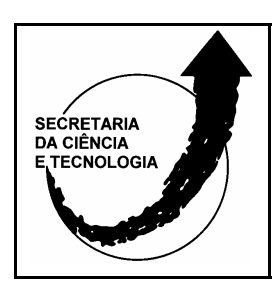

**PÓLOS DE INOVAÇÃO TECNOLÓGICA** 

**Pólo de Inovação Tecnológica Paranhana/Encosta da Serra Pesquisa** Método para Mapeamento de Fontes Emissoras de Campos Eletromagnéticos Aplicado a Processos de Gestão Ambiental

**DIVISÃO DE PÓLOS TECNOLÓGICOS**  1

**RELATÓRIO FINAL MARÇO 2008** 

# **1 INTRODUÇÃO**

Este relatório final refere-se as atividades de pesquisa desenvolvidas no período de março de 2005 a março de 2008.

## **2 PROCEDIMENTOS METODOLÓGICOS**

#### **2.1 Procedimentos realizados na primeira fase (2005/1 a 2007/1)**

No período de 2005 a 2006 foi desenvolvido, entre outras atividades constantes neste relatório, um site para a pesquisa com a finalidade de facilitar o acesso às informações pela comunidade e Secretaria da Ciência e Tecnologia, durante a execução dos trabalhos. Neste local constam todas as informações e conhecimentos gerados.

As informações e a tecnologia desenvolvida podem ser acessadas livremente pela comunidade através da internet, bem como, podem ser enviadas continuamente sugestões e comentários a equipe de pesquisadores. As empresas que necessitarem dos dados sobre as fontes de campos eletromagnéticos existentes no município piloto poderão acessar as informações de qualquer parte do país ou mundo, para fins de estudos de planejamento industrial.

O portal foi inicialmente desenvolvido no período de 2005/1 a 2006/2 através de uma ferramenta livre (Software Livre), denominada Xoops (disponível no site: (http://xoopstotal.com.br). Este sistema Xoops proporciona o desenvolvimento de portais web utilizando somente linguagens livres e padronizadas (HTML, PHP e JavaScript), tornando o portal dinâmico.

Na Figura 1 é apresentado o portal desenvolvido neste período onde foram disponibilizadas as informações, dados da pesquisa e o método desenvolvido.

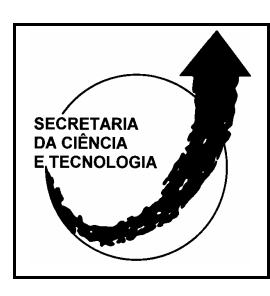

**PÓLOS DE INOVAÇÃO TECNOLÓGICA** 

**Pólo de Inovação Tecnológica Paranhana/Encosta da Serra Pesquisa** Método para Mapeamento de Fontes Emissoras de Campos Eletromagnéticos Aplicado a Processos de Gestão Ambiental

**DIVISÃO DE PÓLOS TECNOLÓGICOS**  2

**RELATÓRIO FINAL MARÇO 2008** 

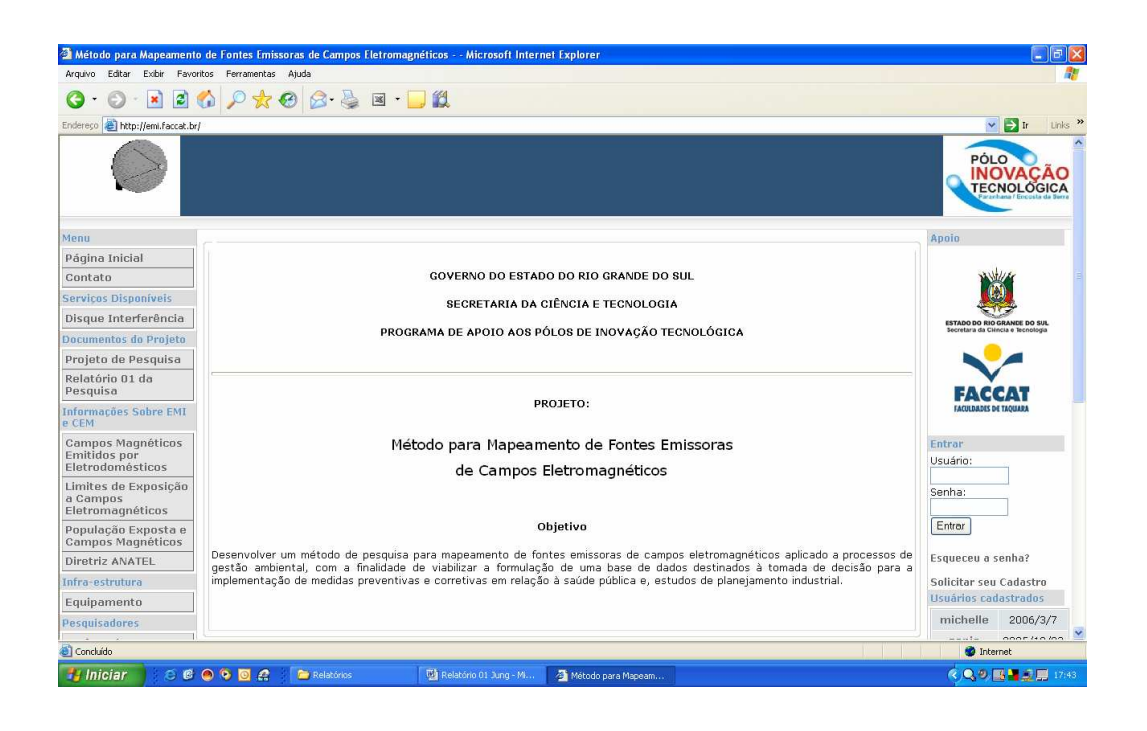

Figura 1 – Site da pesquisa, desenvolvido pelos pesquisadores do projeto e utilizado de 2005 a 2006

Na parte inferior esquerda estão localizados os links com conteúdos da pesquisa que são resultados pré-liminares obtidos. Estas informações são importantes para que a comunidade e empresas possam compreender e ter uma idéia de quantificação a respeito das emissões eletromagnéticas, ou seja, o que é prejudicial ou não à saúde ou instalações industriais. Esta seção é denominada de **Informações Sobre EMI e CEM**, que se referem a informações sobre Interferência Eletromagnética e Campos Eletromagnéticos.

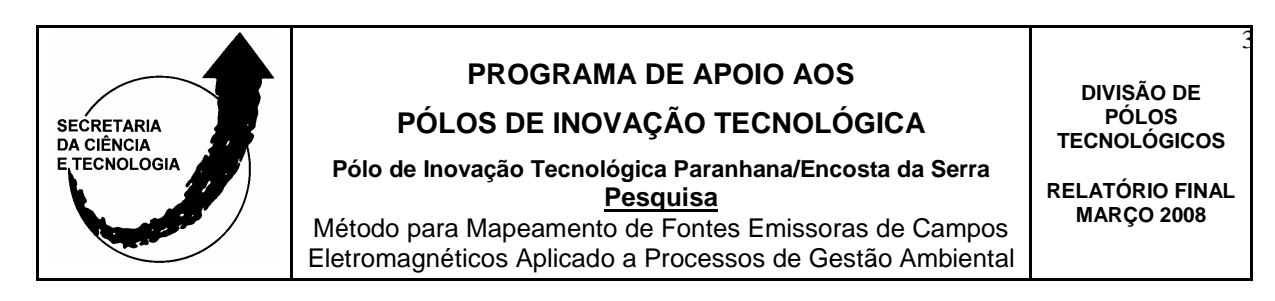

Em especial refere-se que foi efetuada uma análise da legislação existente sobre as Diretrizes para Limitação da Exposição a Campos Elétricos, Magnéticos e Eletromagnéticos Variáveis no Tempo (Até 300 GHz) utilizada pela ANATEL – Agência Nacional de Telecomunicações, elaborada pela Comissão Internacional de Proteção contra Radiações Não-Ionizantes. Sendo que foi adicionado ao portal a legislação correspondente devido a importância das especificações e definições sobre os limites de exposição a campos eletromagnéticos.

Também foi implantada uma seção com as informações e documentos da pesquisa onde a comunidade ou empresas industriais podem acompanhar o desenvolvimento que está sendo realizado.

Durante este período também foi adquirido um equipamento para os ensaios experimentais que serão executados na fase posterior a partir de junho de 2006, denominado de Analisador de Espectro, Marca: HAMEG, Modelo: HM5014-2, cobrindo a faixa de freqüências de 150 KHz a 1 GHz. Este equipamento de medida encontra-se instalado no local onde foi realizada a pesquisa, no Laboratório de Inovação e Otimização de Produtos e Processos do Curso de Engenharia de Produção, Figura 2.

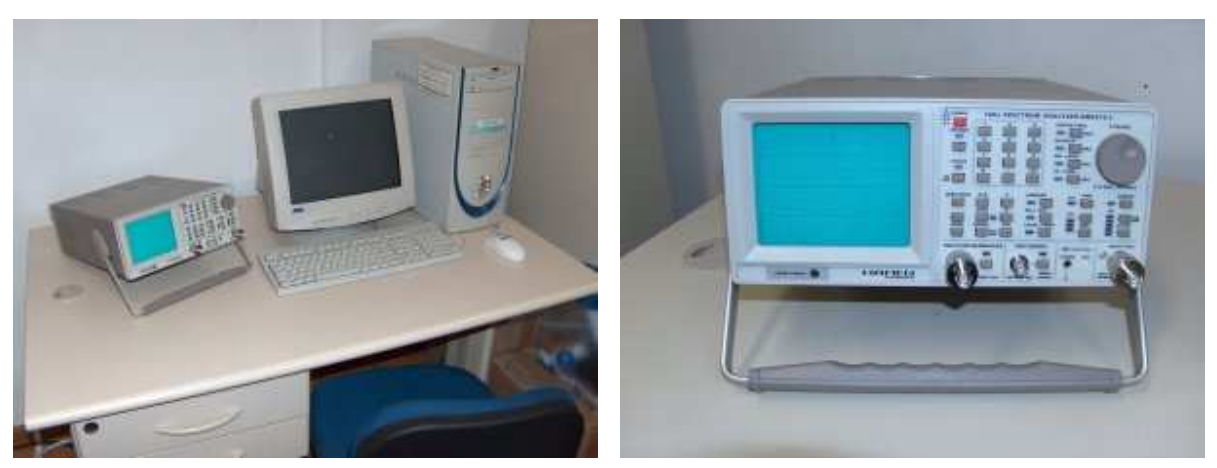

Figura 2 – Analisador de Espectro

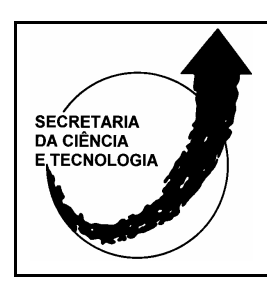

**PÓLOS DE INOVAÇÃO TECNOLÓGICA** 

**Pólo de Inovação Tecnológica Paranhana/Encosta da Serra Pesquisa** Método para Mapeamento de Fontes Emissoras de Campos Eletromagnéticos Aplicado a Processos de Gestão Ambiental

**PÓLOS TECNOLÓGICOS RELATÓRIO FINAL** 

**MARÇO 2008** 

**DIVISÃO DE** 

4

A partir da metodologia a ser utilizada na pesquisa foram realizados estudos correspondentes a análise bibliográfica e documental dos seguintes tópicos:

- (i) Compatibilidade Eletromagnética;
- (ii) Interferência Eletromagnética EMI;
- (iii) Linhas de Transmissão de Energia Elétrica;
- (iv) Legislação e Normas Técnicas Aplicáveis;
- (v) Efeitos Resultantes da Exposição Humana a Campos Eletromagnéticos;
- (vi) Influência da EMI em Equipamentos e Máquinas.
- O resultado deste estudo consta no Relatório 01 enviado a SCT/RS.

Como atividade complementar foi implantado um serviço destinado à comunidade da cidade de Taquara. Trata-se do **"Disque Interferência"** que foi implantado para oportunizar a identificação de possíveis fontes eletromagnéticas de interferências prejudiciais a equipamentos e a saúde humana.

O serviço está a disposição da comunidade durante as 24 horas do dia e pode ser solicitado por telefone. Qualquer cidadão pode comunicar a existência de interferência no âmbito doméstico ou comercial que está prejudicando algum equipamento ou atividade diretamente a este telefone que prontamente será atendido pelo Bolsista de Pesquisa Flavio Lucas da Rosa, que é acadêmico do curso de engenharia de produção. Logo após o aluno pesquisador fará uma visita no local procedendo a um levantamento de dados sobre a possível interferência.

O levantamento consiste na aplicação de uma entrevista com o reclamante, observação das condições do equipamento interferido e local, bem como, da possível detecção e demodulação do sinal interferente para identificação da fonte. Posteriormente os dados são analisados e sendo a fonte interferente considerada irregular os mesmos serão repassados automaticamente para a fiscalização da ANATEL (Agência Nacional

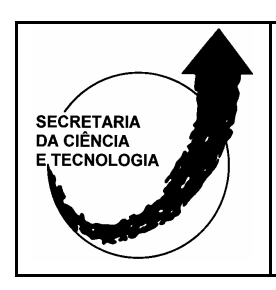

**PÓLOS DE INOVAÇÃO TECNOLÓGICA Pólo de Inovação Tecnológica Paranhana/Encosta da Serra Pesquisa** Método para Mapeamento de Fontes Emissoras de Campos Eletromagnéticos Aplicado a Processos de Gestão Ambiental

**DIVISÃO DE PÓLOS TECNOLÓGICOS**  5

**RELATÓRIO FINAL MARÇO 2008** 

de Telecomunicações) que deverá proceder a novas averiguações e tomar as providências legais cabíveis.

É importante ressaltar que este tipo de serviço não tem finalidade ou poder legal de fiscalização, destina-se apenas ao estudo científico e como ferramenta auxiliar para o mapeamento das fontes eletromagnéticas existentes no município de Taquara. A idéia de serem repassadas as informações a ANATEL tem por princípio agilizar e contribuir para o processo de solução do problema detectado.

A partir da análise das informações científicas referentes a exposição a campos elétricos, magnéticos e eletromagnéticos a que o corpo humano está sujeito, considerando-se que a interação de campos elétricos variáveis no tempo, com o corpo humano, resulta num fluxo de cargas elétricas (corrente elétrica), na polarização de cargas ligadas (formação de dipolos elétricos) e na reorientação dos dipolos elétricos já presentes no tecido, determinou-se que será utilizada como antena receptora o dipolo de meia-onda, como padrão para as medidas experimentais. Desta forma, foi utilizado um dipolo de meia-onda (com polarização vertical), ou seja, para cada freqüência foi ajustado o comprimento para a medida experimental.

Para viabilizar-se este procedimento foi adotada a idéia de construir-se um sistema (antena) que fosse ajustável conforme a freqüência, ou seja, proporcionasse o comprimento físico de meia-onda para cada freqüência a ser mensurada. O sistema proposto foi construído a partir do conceito de uma antena ajustável "telescópica".

O estudo piloto das freqüências envolvidas ou grupo de freqüências na experimentação foi delimitado de 10 MHz a 1 GHz.

Na figura 3, pode-se verificar a antena construída para o levantamento que constitui-se em um dipolo ajustável.

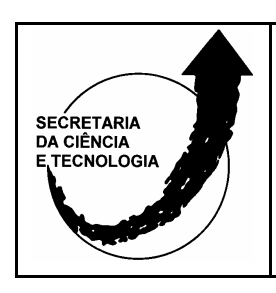

**PÓLOS DE INOVAÇÃO TECNOLÓGICA** 

**Pólo de Inovação Tecnológica Paranhana/Encosta da Serra Pesquisa** Método para Mapeamento de Fontes Emissoras de Campos Eletromagnéticos Aplicado a Processos de Gestão Ambiental

**DIVISÃO DE PÓLOS TECNOLÓGICOS**  6

**RELATÓRIO FINAL MARÇO 2008** 

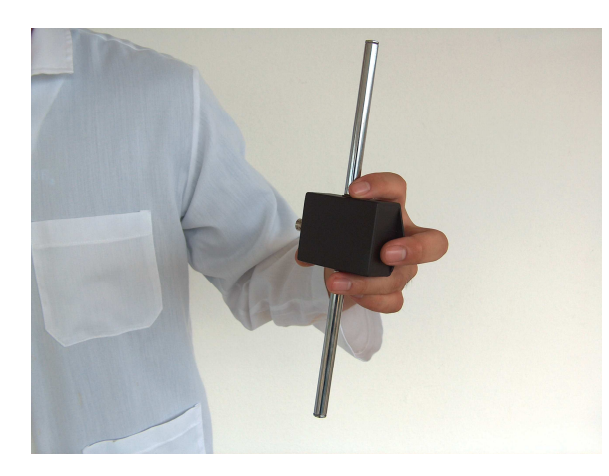

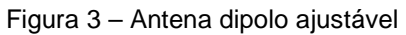

 Na figura 4, verifica-se o posicionamento para utilização da antena construída para ensaios com polarização vertical e, a proporção em relação ao corpo humano.

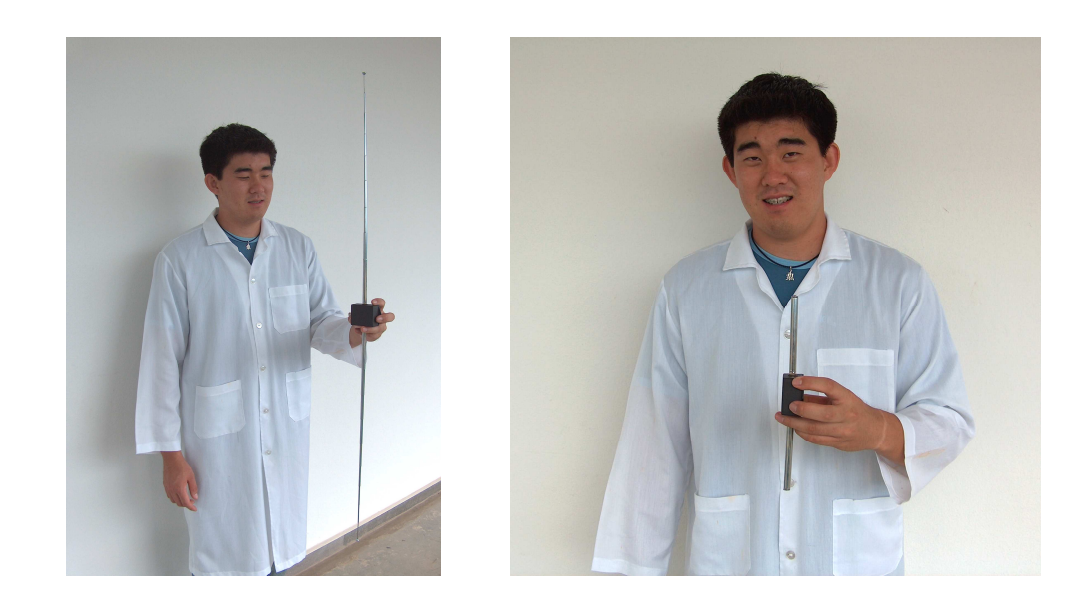

Figura 4 – Antena dipolo ajustável desenvolvido, na polarização vertical, em relação ao corpo humano

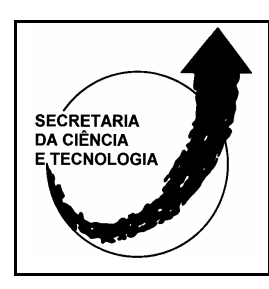

**PÓLOS DE INOVAÇÃO TECNOLÓGICA Pólo de Inovação Tecnológica Paranhana/Encosta da Serra Pesquisa** Método para Mapeamento de Fontes Emissoras de Campos Eletromagnéticos Aplicado a Processos de Gestão Ambiental

**DIVISÃO DE PÓLOS TECNOLÓGICOS**  7

**RELATÓRIO FINAL MARÇO 2008** 

## **2.2 Procedimentos realizados na segunda fase (2007/2 a 2008/1)**

Na segunda fase da pesquisa devido a uma invasão externa sofrida no sistema de informação (servidores WEB) da unidade executora – Faculdades de Taquara, por meio da internet, foi necessário realizar novamente todos os procedimentos de desenvolvimento do sistema (software), devido a todo trabalho ter sido danificado.

Assim, foi proposta a extensão do prazo do projeto para março de 2008. Nesta fase foi desenvolvido um novo sistema baseado no software moodle, e realizada toda a programação e desenvolvimento da interface para inserir os dados pesquisados.

Neste estágio da pesquisa foi realizada a digitalização do mapa da cidade piloto (município de Taquara, RS) e os correspondentes quadrantes já determinados pelos pesquisadores. A partir da figura digital inicial, qualquer pessoa ou empresa (para fins de planejamento industrial) poderá clicar no quadrante de interesse e a partir da ampliação da imagem será aberto simultaneamente um quadro com as informações correspondentes àquele quadrante, contendo as coordenadas geográficas do ponto e amplitudes e freqüências mensuradas em campo, em um dado recorte de tempo (estudo transversal).

 Desta forma, após o desenvolvimento foi concebido o novo sistema que é apresentado na Figura 5.

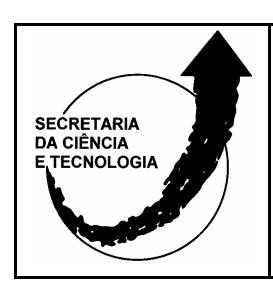

**PÓLOS DE INOVAÇÃO TECNOLÓGICA** 

**Pólo de Inovação Tecnológica Paranhana/Encosta da Serra Pesquisa** Método para Mapeamento de Fontes Emissoras de Campos Eletromagnéticos Aplicado a Processos de Gestão Ambiental

**DIVISÃO DE PÓLOS TECNOLÓGICOS**  8

**RELATÓRIO FINAL MARÇO 2008** 

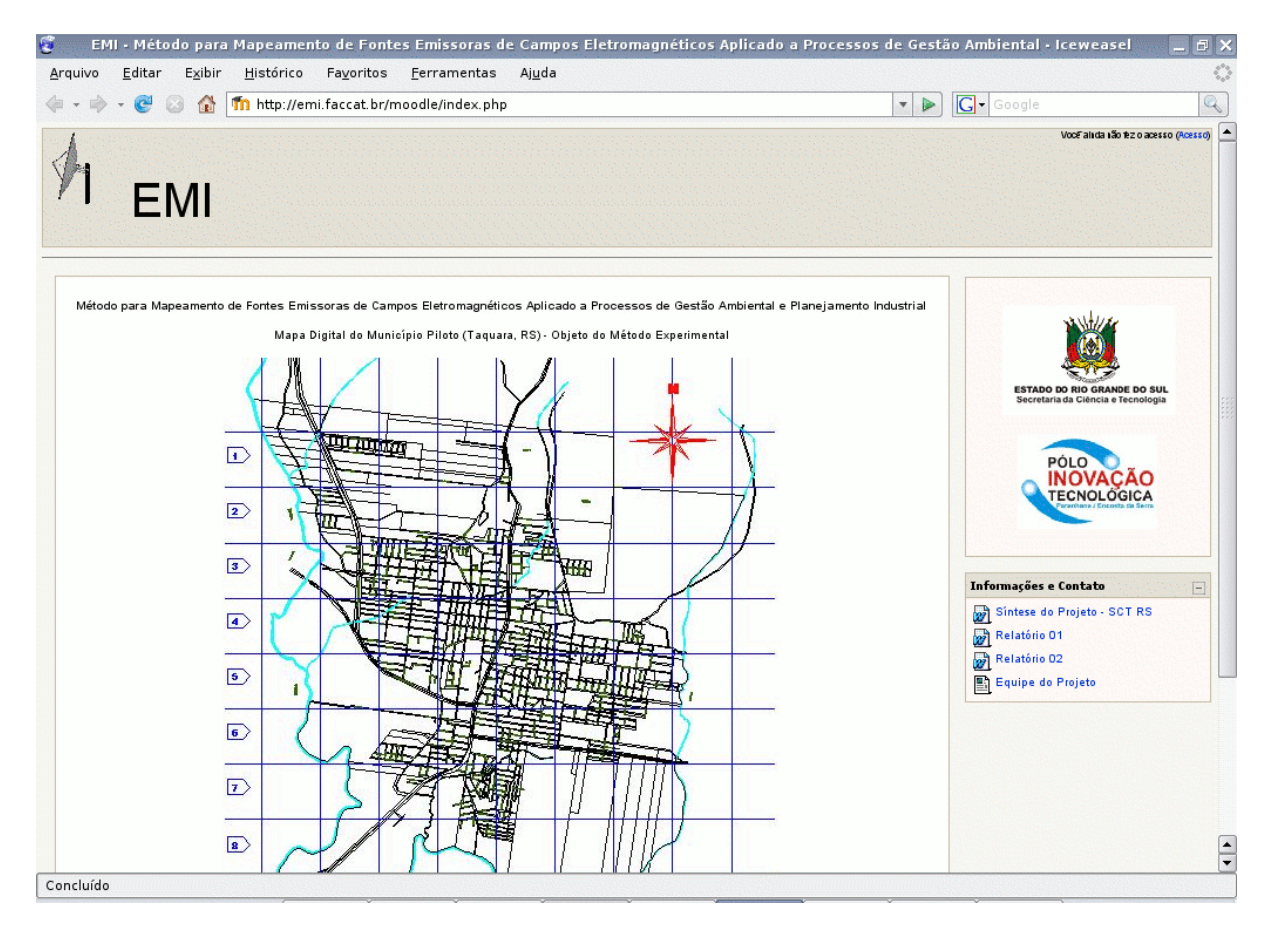

Figura 5 – Mapa digitalizado do município piloto da experiência (Taquara, RS) que consta no novo sistema desenvolvido a partir de 2007/2 (ver em http://emi.faccat.br)

O atual sistema constante na Figura 5 possibilita que qualquer pessoa da comunidade ou empresa que esteja realizando um planejamento industrial selecione o quadrante de interesse e verifique não somente as amplitudes e freqüências presentes no ponto, mas, visualize também a área física. Isto foi possível devido a utilização do sistema de imagens por satélite fornecido e disponível na web pela Google (http://www.google.com).

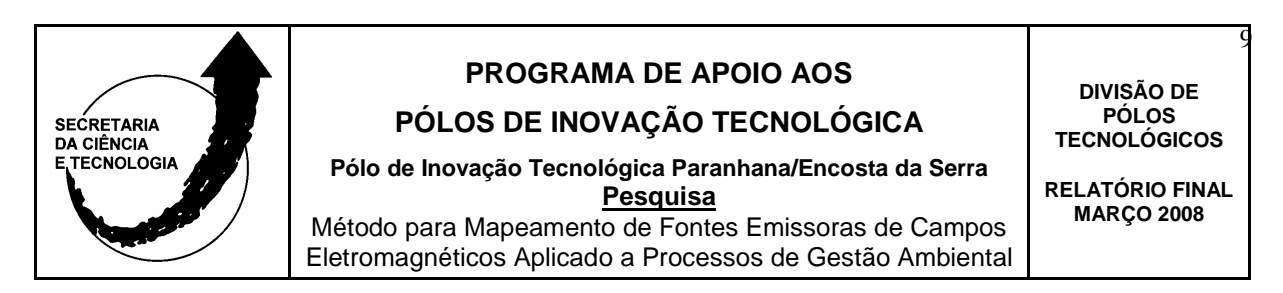

Ver na Figura 6 o resultado da seleção de um dos quadrantes a partir do sistema desenvolvido.

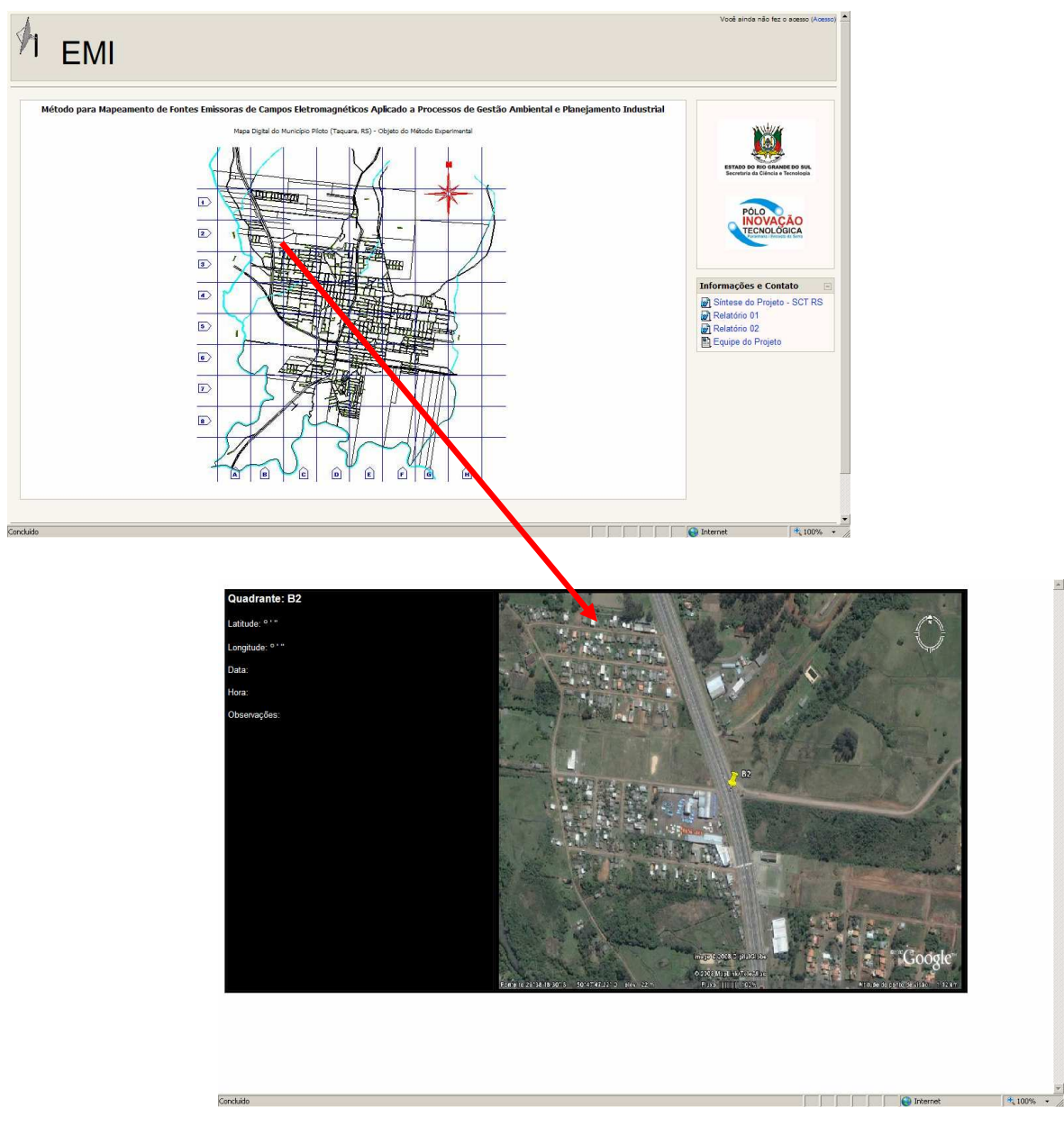

Figura 6 – Seleção do Quadrante B2 a partir do Mapa Digital desenvolvido

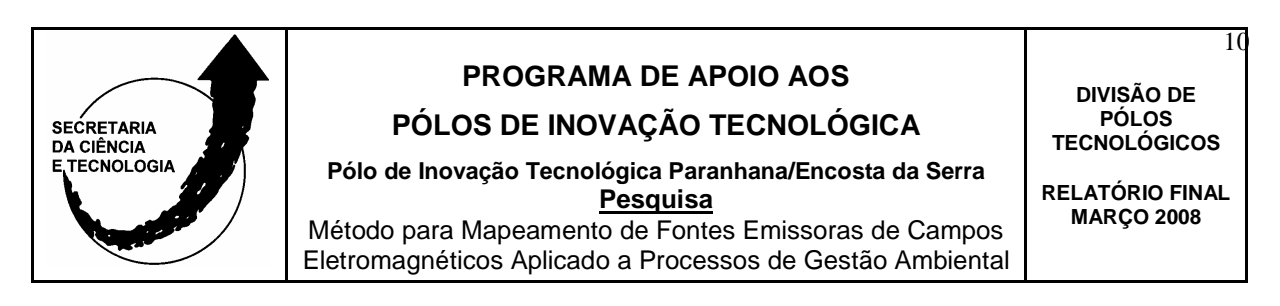

Para possibilitar a seleção dos quadrantes foi necessário em função do mapa digital desenvolvido extrair e recortar unitariamente (considerando cada coordenada geográfica do município) as imagens no sistema de visualização Google. Este sistema apenas mostra de forma geral a área física, não possuindo já selecionados os quadrantes.

A próxima fase consistiu em ser desenvolvida a interface administrativa para ser possível inserir os dados medidos em campo. Para este sistema de armazenagem de dados foi desenvolvido um banco de dados para registrar as medidas de amplitudes e freqüências, bem como, as coordenadas geográficas.

O sistema desenvolvido possui como inovação a possibilidade de serem atualizados os dados on-line, via internet, desta forma qualquer cidade que implantar o sistema de mapeamento poderá atualizar o bando de dados diretamente na internet.

#### **3 RESULTADOS**

#### **3.1 O Método desenvolvido e proposto**

O sistema desenvolvido (ver na Figura 5 tela inicial do portal do sistema) fica armazenado em um servidor disponível na Internet através da URL (http://emi.faccat.br). O referido servidor se trata de uma arquitetura PC (Personal Computer) com Sistema Operacional GNU/Linux.

Como serviço essencial para a disponibilização de qualquer serviço Web, foi utilizado o Servidor HTTP Apache, que assim como o Sistema Operacional GNU/Linux, se trata de Software Livre. Este serviço é o que possibilita que páginas Web sejam disponibilizadas em um computador ligado na Internet.

Para criação dos cadastros foram utilizadas a Linguagem de Programação PHP (PHP: Hypertext Preprocessor), HTML (HyperText Markup Language) e JavaScript. A-

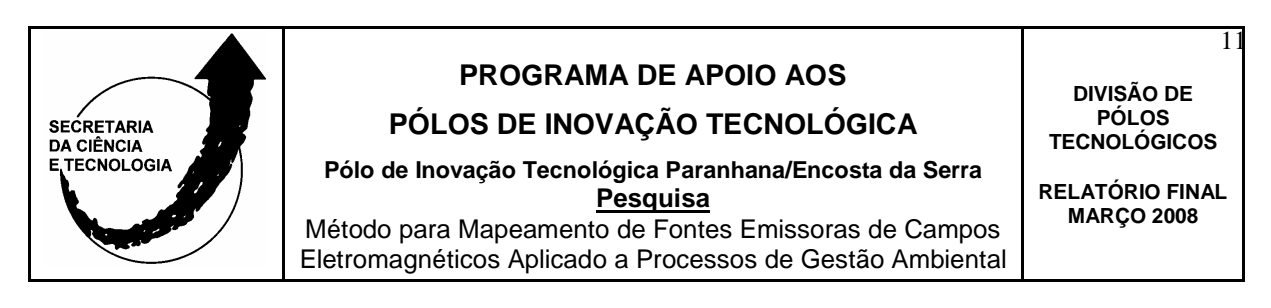

través destas linguagens para desenvolvimento de sistemas Web foram desenvolvidos os cadastros de Inclusão, Alteração, Exclusão e Consulta dos pontos geográficos abrangidos pelo projeto disponível através do endereço eletrônico na web (http://emi.faccat.br/sistema/administra.htm).

Exemplos das telas de cadastro dos pontos geográficos, com as respectivas informações eletromagnéticas, podem ser vistas nas Figuras 7 e 8.

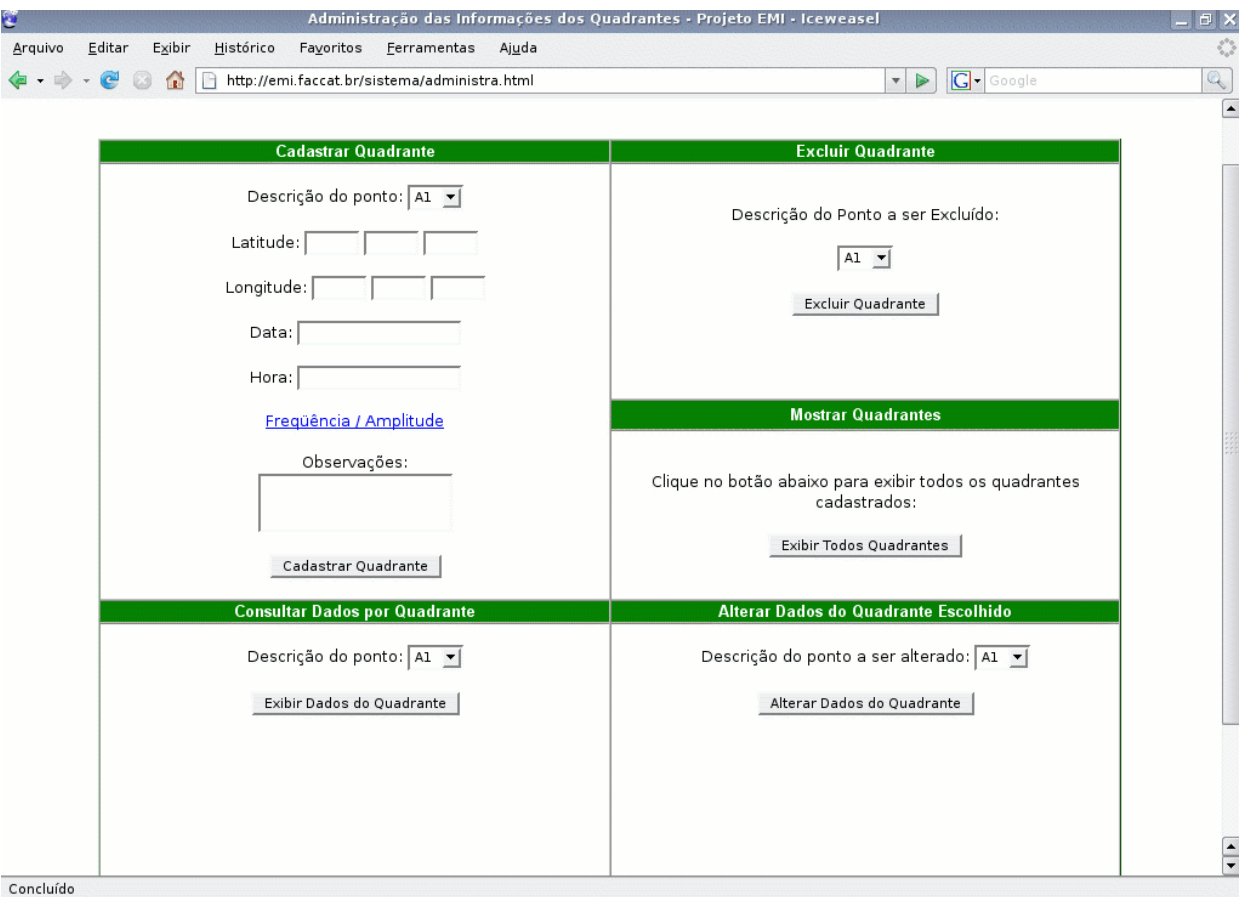

Figura 7 - Tela da Gerência de Cadastros do Sistema EMI

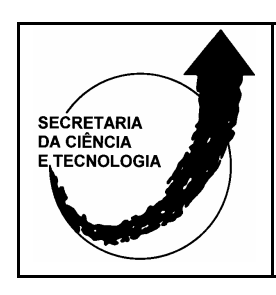

#### **PÓLOS DE INOVAÇÃO TECNOLÓGICA**

**DIVISÃO DE PÓLOS TECNOLÓGICOS RELATÓRIO FINAL MARÇO 2008** 

12

**Pólo de Inovação Tecnológica Paranhana/Encosta da Serra Pesquisa** Método para Mapeamento de Fontes Emissoras de Campos Eletromagnéticos Aplicado a Processos de Gestão Ambiental

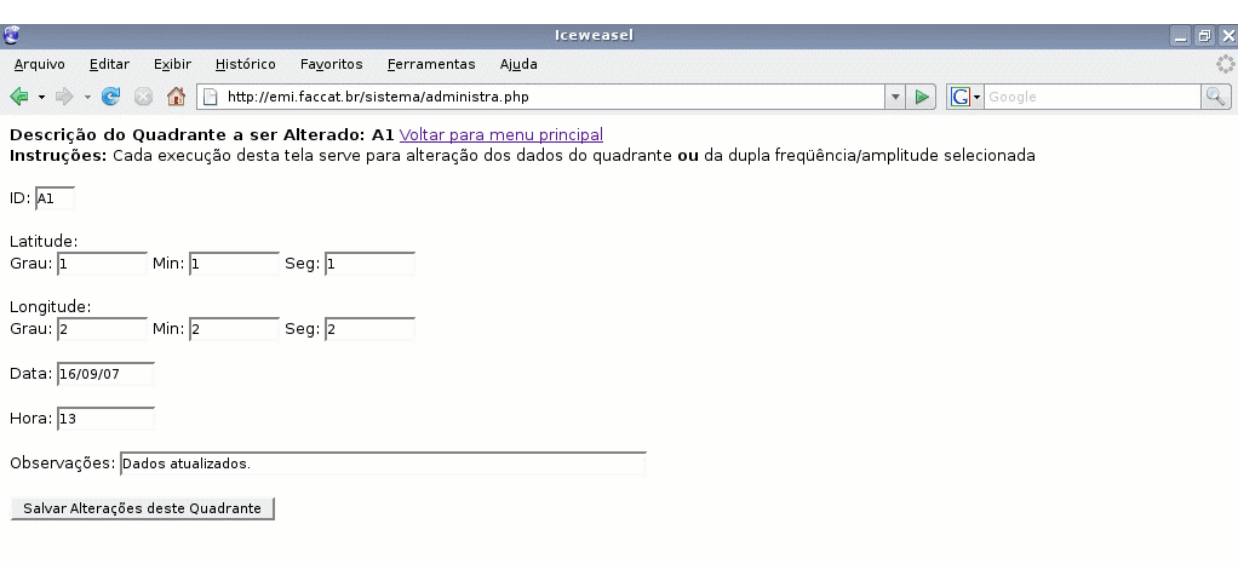

Figura 8 - Tela exemplo de cadastro

Os dados armazenados no sistema são gerenciados através do SGBD (Sistema Gerenciador de Banco de Dados) MySQL, também Software Livre. Todas as informações cadastradas sobre cada ponto geográfico ficam armazenadas em tabelas do banco de dados criado no SGBD MySQL instalado no mesmo servidor do restante do software. Este banco de dados é acessado através do software desenvolvido com a linguagem PHP.

Como gerenciador total de conteúdo do portal Web desenvolvido, foi utilizado o CMS (Content Management System) Moodle. Este sistema permite que a montagem e configurações principais da interface do portal sejam montadas de forma mais rápida e interativa do que um sistema que necessite ser desenvolvido totalmente em HTML. As telas desenvolvidas com PHP, HTML e JavaScript foram integradas a base do sistema Moodle, aproveitando as funcionalidades iniciais oferecidas por este CMS.

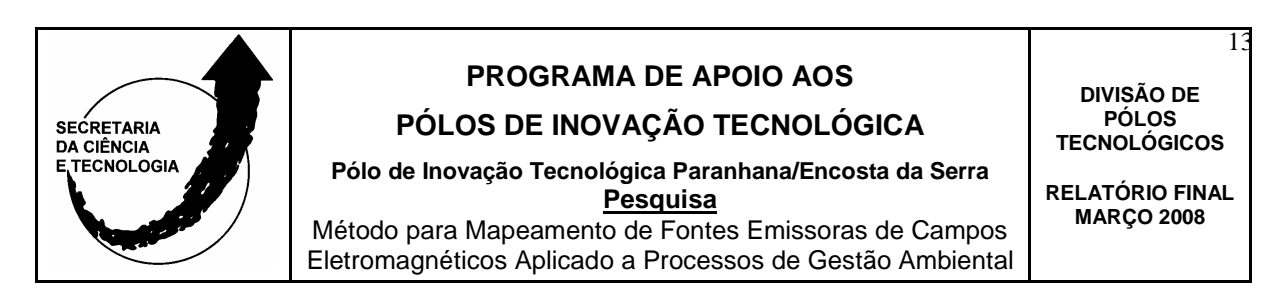

A tecnologia desenvolvida permite que qualquer empresa que está realizando estudos de planejamento industrial ou órgão ambiental possa mediante seleção do quadrante inserido no mapa digital tenha acesso as informações sobre a amplitudes e freqüências dos sinais que estão presentes em um dado momento (feito em um recorte de tempo – transversal, através de uma medida em campo).

Como exemplo é apresentado na Figura 9 o quadrante C2 do município piloto com seus respectivos sinas medidos, apresentando para cada freqüência a amplitude do sinal em dBm.

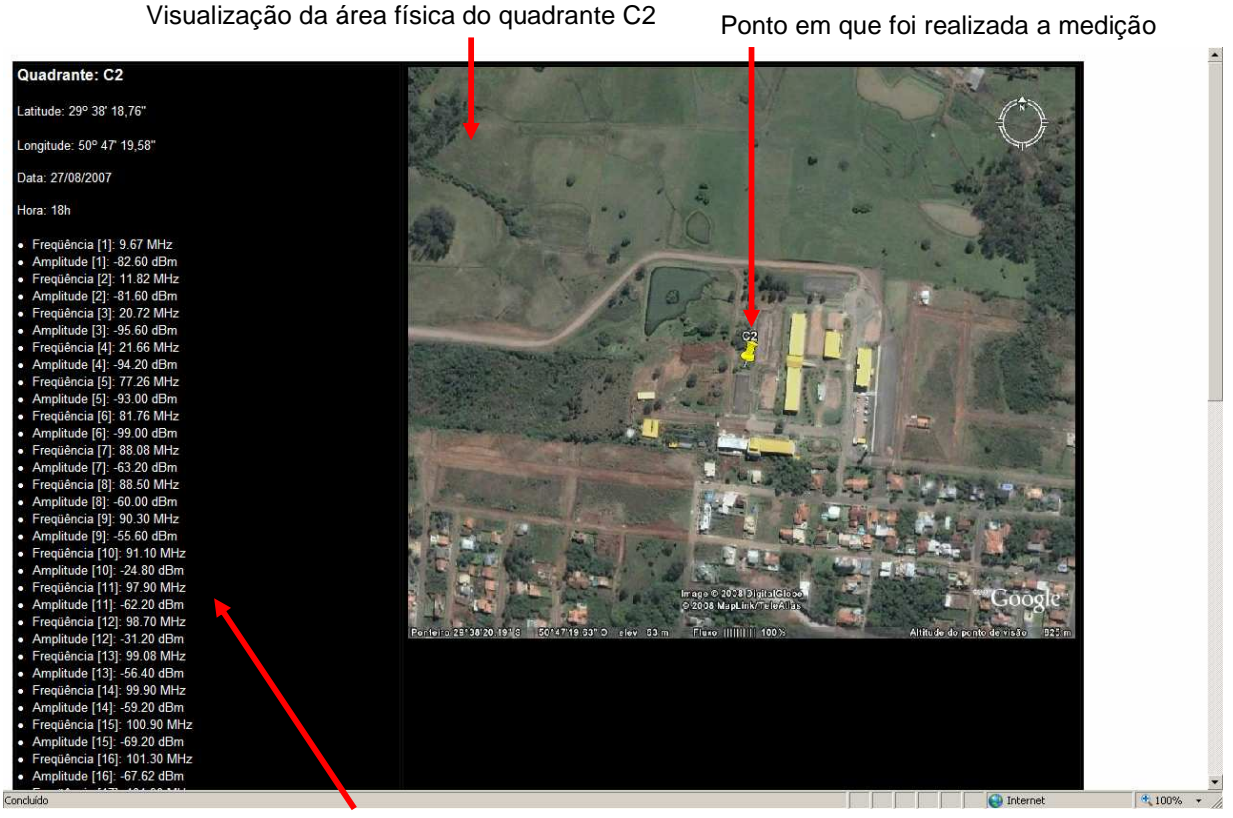

Dados obtidos que podem ser visualizados no sistema

Figura 9 – Quadrante C2 com os resultados da aplicação do método proposto

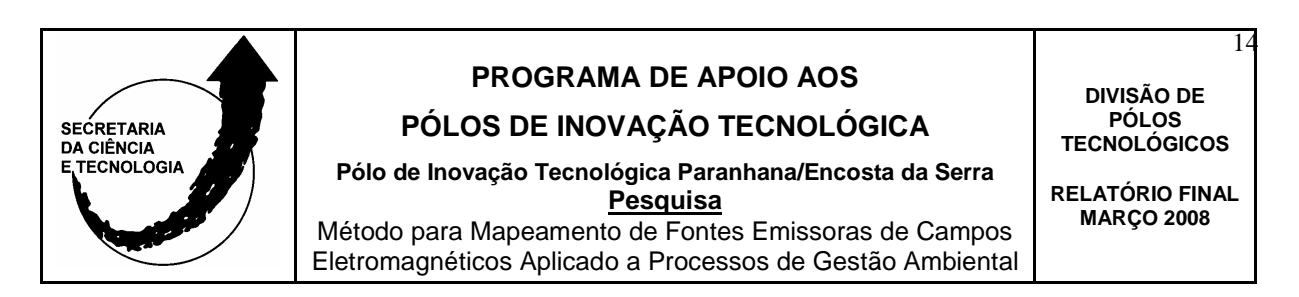

Devido a resolução da imagem apresentada na Figura 9 que impossibilita ver a totalidade dos dados (sinais) medidos no quadrante C2, mas, que podem ser visualizados no sistema via web apresenta-se abaixo todos os dados que o sistema informa durante a consulta:

**Quadrante: C2 Latitude: 29o 38' 18,76" Longitude: 50o 47' 19,58" Data: 27/08/2007 Hora: 18h Freqüência [1]: 9.67 MHz Amplitude [1]: -82.60 dBm Freqüência [2]: 11.82 MHz Amplitude [2]: -81.60 dBm Freqüência [3]: 20.72 MHz Amplitude [3]: -95.60 dBm Freqüência [4]: 21.66 MHz Amplitude [4]: -94.20 dBm Freqüência [5]: 77.26 MHz Amplitude [5]: -93.00 dBm Freqüência [6]: 81.76 MHz Amplitude [6]: -99.00 dBm Freqüência [7]: 88.08 MHz Amplitude [7]: -63.20 dBm Freqüência [8]: 88.50 MHz Amplitude [8]: -60.00 dBm Freqüência [9]: 90.30 MHz Amplitude [9]: -55.60 dBm Freqüência [10]: 91.10 MHz Amplitude [10]: -24.80 dBm Freqüência [11]: 97.90 MHz Amplitude [11]: -62.20 dBm Freqüência [12]: 98.70 MHz Amplitude [12]: -31.20 dBm Freqüência [13]: 99.08 MHz Amplitude [13]: -56.40 dBm Freqüência [14]: 99.90 MHz Amplitude [14]: -59.20 dBm Freqüência [15]: 100.90 MHz Amplitude [15]: -69.20 dBm Freqüência [16]: 101.30 MHz Amplitude [16]: -67.62 dBm** 

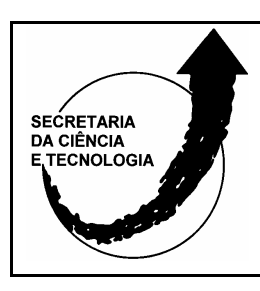

**PÓLOS DE INOVAÇÃO TECNOLÓGICA** 

**Pólo de Inovação Tecnológica Paranhana/Encosta da Serra Pesquisa** Método para Mapeamento de Fontes Emissoras de Campos Eletromagnéticos Aplicado a Processos de Gestão Ambiental

**DIVISÃO DE PÓLOS TECNOLÓGICOS** 

15

**RELATÓRIO FINAL MARÇO 2008** 

**Freqüência [17]: 101.90 MHz Amplitude [17]: -54.00 dBm Freqüência [18]: 105.30 MHz Amplitude [18]: -51.20 dBm Freqüência [19]: 105.90 MHz Amplitude [19]: -64.80 dBm Freqüência [20]: 106.90 MHz Amplitude [20]: -57.60 dBm Freqüência [21]: 549.23 MHz Amplitude [21]: -80.40 dBm Freqüência [22]: 599.62 MHz Amplitude [22]: -98.00 dBm Freqüência [23]: 599.98 MHz Amplitude [23]: -100.80 dBm Freqüência [24]: 601.69 MHz Amplitude [24]: -90.80 dBm Freqüência [25]: 679.75 MHz Amplitude [25]: -92.80 dBm Freqüência [26]: 869.79 MHz Amplitude [26]: -65.60 dBm Freqüência [27]: 870.38 MHz Amplitude [27]: -67.20 dBm Freqüência [28]: 871.38 MHz Amplitude [28]: -66.00 dBm Freqüência [29]: 871.84 MHz Amplitude [29]: -64.80 dBm Freqüência [30]: 871.95 MHz Amplitude [30]: -64.40 dBm Freqüência [31]: 872.20 MHz Amplitude [31]: -62.40 dBm Freqüência [32]: 872.37 MHz Amplitude [32]: -63.30 dBm Freqüência [33]: 890.35 MHz Amplitude [33]: -71.60 dBm Freqüência [34]: 890.53 MHz Amplitude [34]: -74.00 dBm Freqüência [35]: 890.78 MHz Amplitude [35]: -79.60 dBm Freqüência [36]: 890.97 MHz Amplitude [36]: -70.00 dBm Freqüência [37]: 891.20 MHz Amplitude [37]: -63.20 dBm Freqüência [38]: 891.37 MHz Amplitude [38]: -63.20 dBm Freqüência [39]: 949.50 MHz Amplitude [39]: -89.20 dBm** 

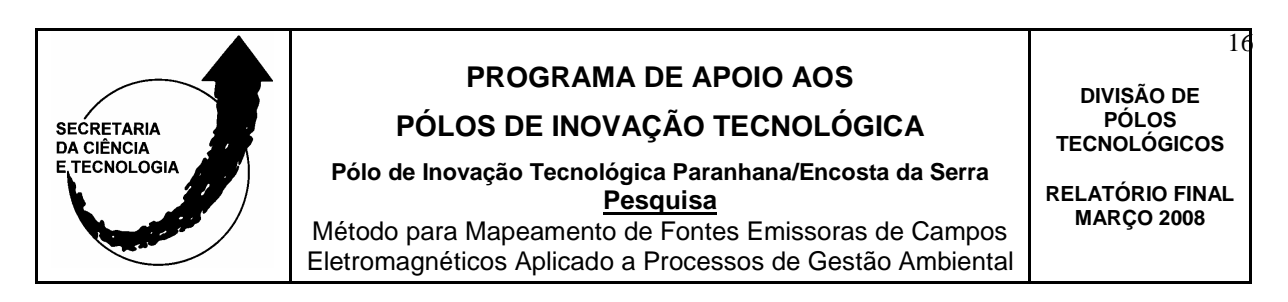

O processo de medidas nos quadrantes foi efetuado nos pontos de referência que constam no centro de cada quadrante. Na Figura 10 verifica-se o aluno bolsista pesquisador e o coordenador do projeto efetuando os ajustes para iniciar um dos processos de medições em campo.

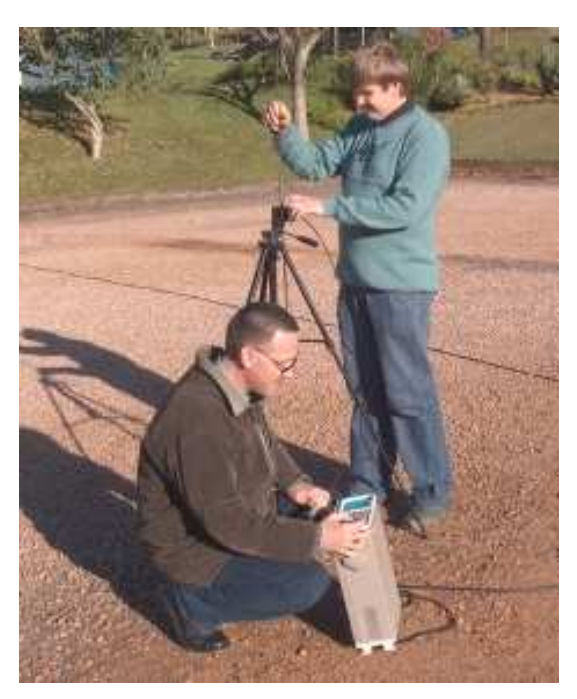

Figura 10 – Processo de Medição em Campo

É apresentada na seqüência outros pontos pesquisados experimentalmente com os respectivos dados obtidos em campo (Figuras 11, 12 e 13).

Foi constatado que o processo para levantamento de dados deve ser compreendido pelos futuros usuários do sistema, neste caso, pelos engenheiros responsáveis que atuam na prefeitura municipal (município piloto). Assim, as demais medições deverão ser realizadas em conjunto para que o sistema desenvolvido seja assimilado e o processo de trabalho em conjunto contribua para a motivação dos usuários.

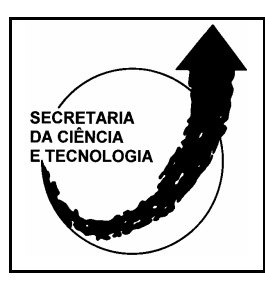

# **PÓLOS DE INOVAÇÃO TECNOLÓGICA**

**Pólo de Inovação Tecnológica Paranhana/Encosta da Serra Pesquisa** Método para Mapeamento de Fontes Emissoras de Campos Eletromagnéticos Aplicado a Processos de Gestão Ambiental

**DIVISÃO DE PÓLOS TECNOLÓGICOS** 

17

**RELATÓRIO FINAL MARÇO 2008** 

 $\frac{1}{\sqrt{2}}$ 

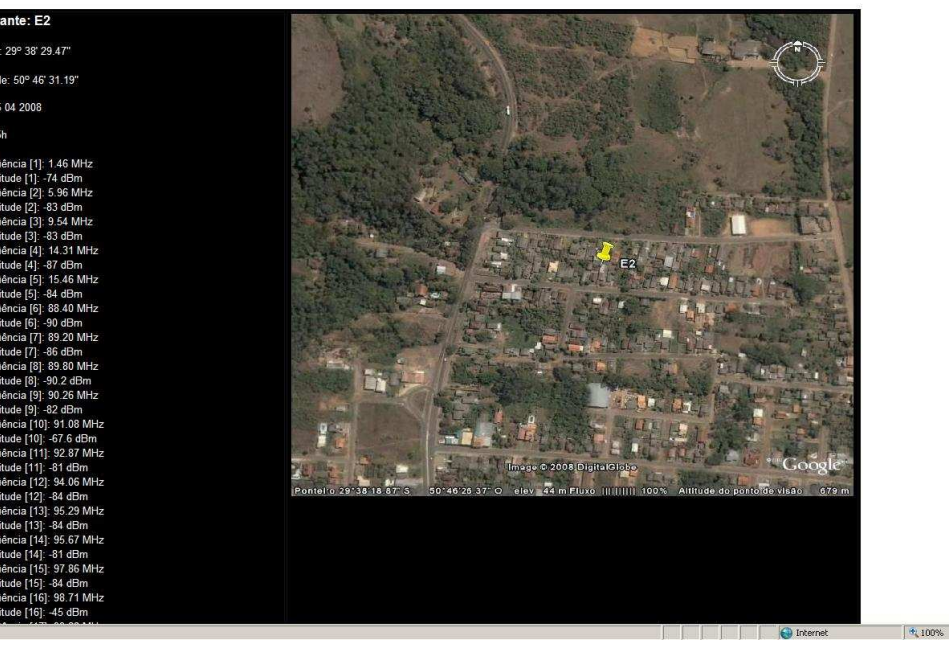

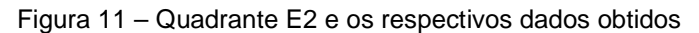

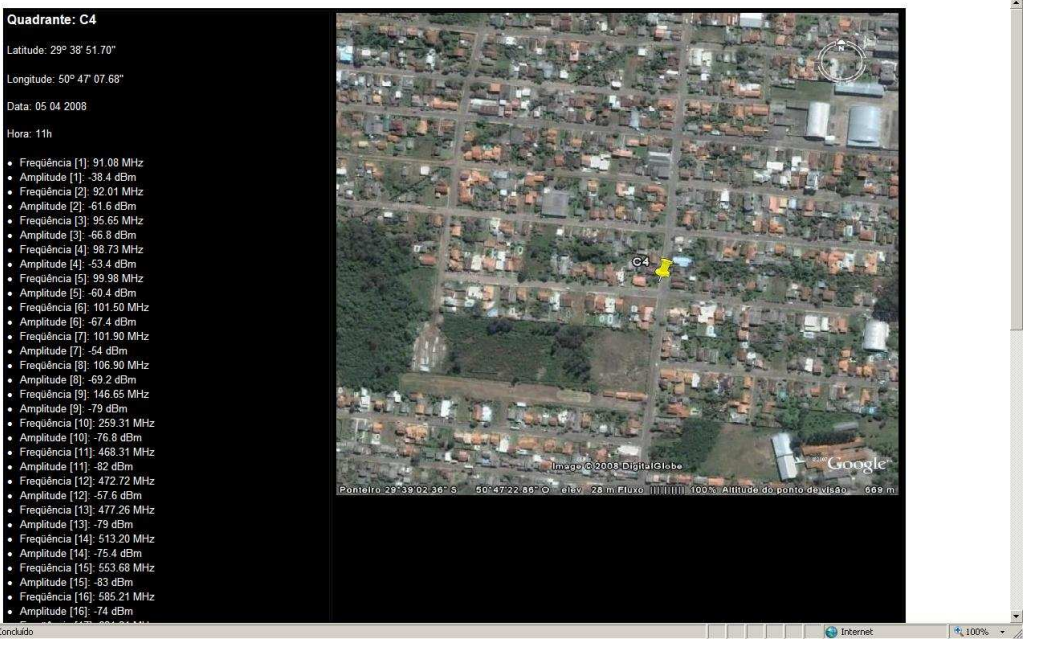

Figura 12 – Quadrante C4 e os respectivos dados obtidos

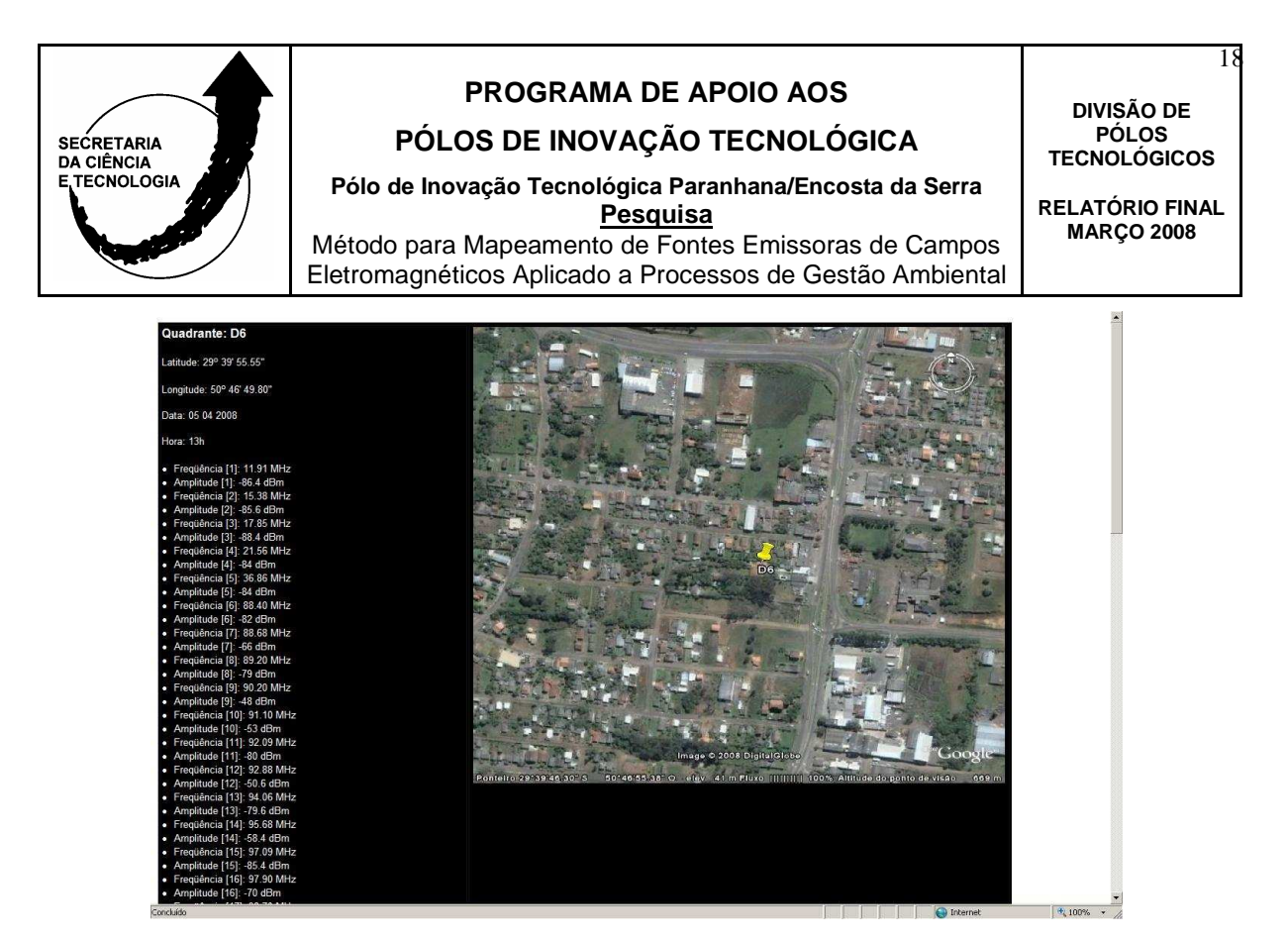

Figura 13 – Quadrante D6 e os respectivos dados obtidos

Como resultado e meta prevista também no projeto foi realizada uma palestra sobre "Aplicabilidade do Método para Mapeamento de Fontes Emissoras de Campos Eletromagnéticos Aplicados ao Processo de Gestão Ambiental e Planejamento Industrial" no dia 27 de Agosto de 2007, as 20 horas na sala D104. Em anexo consta a lista de presença dos participantes e na Figura 14 pode ser verificado o Bolsista de Pesquisa Flávio Lucas da Rosa apresentando a palestra.

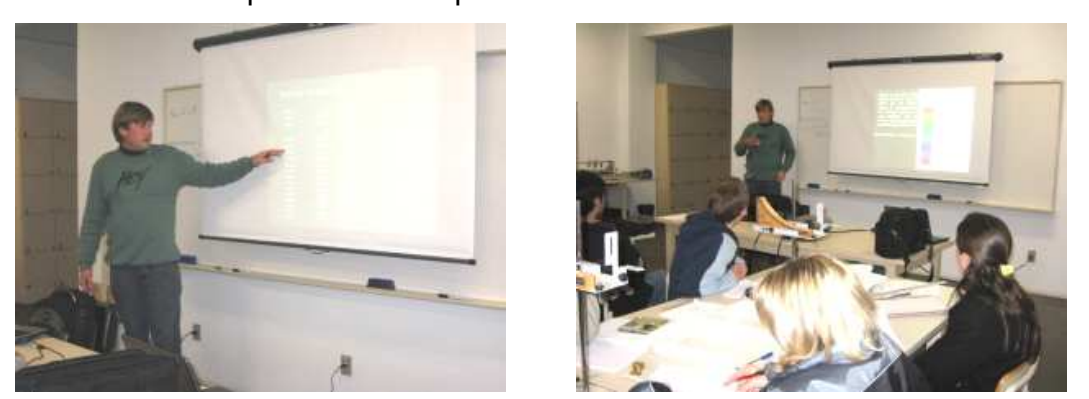

Figura 14 – Apresentação da palestra sobre o sistema desenvolvido

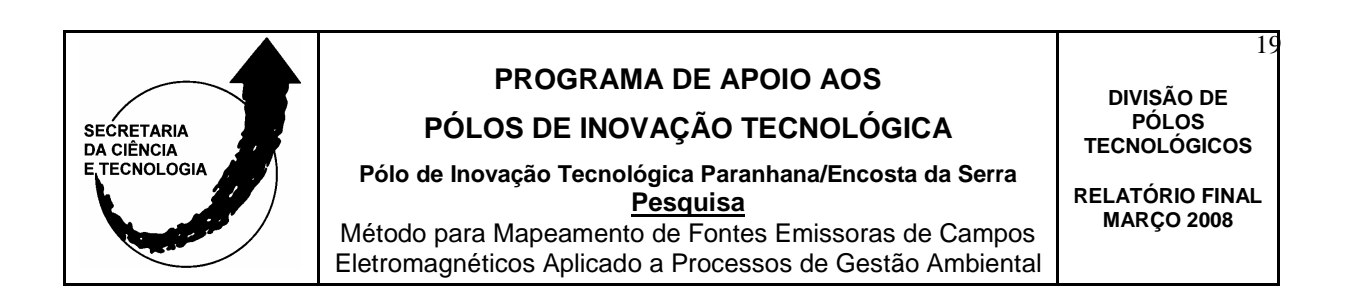

Considera-se que as metas foram plenamente atendidas, conforme consta nos Relatórios 1, 2 e Final. O sistema desenvolvido possui uma qualidade e diferencial que supera em muito o sistema proposto inicialmente no projeto. O sistema inicial tinha a meta de ser apresentado apenas de forma gráfica. O sistema atual desenvolvido tem por base um software que permite via plataforma WEB o acesso de qualquer ponto remoto do planeta a visualização da área física e dados sobre os sinais existentes.

Este diferencial permite que qualquer empresa interessada em avaliar a área para fins de planejamento industrial possa acessar remotamente em seu local de origem sem a necessidade de estar presente no local em estudo.

Para fins de saúde pública o sistema oferece a oportunidade de serem monitorados e estudados os pontos por quadrantes, mediante atualização do sistema pelo processo de medida e alimentação de dados.

Assim, encerra-se o projeto dentro das metas e cronograma previstos. No entanto, considera-se que o projeto ainda deve ter continuidade em forma de um Programa Municipal em parceria com o Pólo de Inovação Tecnológica do Paranhana/Encosta da Serra, para os usuários mantenham a motivação para novas medidas e manutenção do sistema. O sistema desenvolvido encontra-se disponível para difusão tecnológica a outros municípios que tenham interesse na implantação e utilização.

> Prof. Carlos Fernando Jung, M.Eng. Coordenador do Projeto

\_\_\_\_\_\_\_\_\_\_\_\_\_\_\_\_\_\_\_\_\_\_\_\_\_\_\_\_\_